**Picture Control Utility [Win/Mac]**

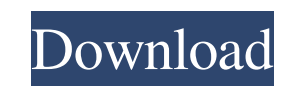

 $1/4$ 

# **Picture Control Utility Crack+ License Keygen Free (Final 2022)**

1. It is necessary to choose the Nikon camera model that you are using before doing anything else. 2. Once you have identified the camera you are using, you will be presented with a few options, which include the Import fr to RAW Folder (all other models). 3. Once you have selected the method, you should select the Custom Picture Control (NCP or NP2) and the Picture Control (LCD) that you are interested in. 4. In the next steps, you should c Setting and the Picture Style, or Custom. For instance, if you are interested in importing into the Picture Control Utility a Custom Picture Control you should select Custom as the import method and then you should choose be imported into the Picture Control Utility, which should now be ready to receive your modifications. Web storage is the best thing that you could ever do for your videos. It will save your online access. The online stora Google Drive is the best place for you to store your videos. It is an online storage which is available for free, all you need to do is just to download the Google Drive app. With this app, you can store your videos in the need to use another storage device such as external hard disk and USB drive. It will automatically connect to the web, depending on the internet connection you have. Google drive accounts are required in order to store a G subscribe. The picture viewer offers you the freedom of customizing the viewing position of the images. That makes it a convenient application to have, especially if you

### **Picture Control Utility Crack+ With License Code Free Download**

Enhance images with the most advanced picture controls Quickly modify RAW images captured using your Nikon camera with Picture Control Utility Crack. Create your own Picture Control on-the-fly using the free picture contro correcting the photo's appearance. The application includes more than 100 free Picture Controls that are designed to quickly preset your photo. Now you can quickly make adjustments to your images. Update your existing Pict is a new application developed with Nikon's Users in mind. It enables you to make changes to your RAW images ing RAW as an input. Working with your camera's original RAW files eliminates the need to convert your images to Picture Control Utility, you can add Picture Controls to your images for a more custom-look. You can apply your own Picture Controls or access the Picture Controls included in the application. You can also create your own available on the app's command list and tool bars, which enables you to view the current values before you make any changes. You can modify the intensity of the histogram intensity and perform other changes instantly. Mixe EXIF) . Nikon FIT with EXIF . Nikon FIT HD . Adobe FIT . Photoshop FIT . ProRes As you add Picture Controls to your image, you will receive the associated metadata that tells you more about the Picture Control itself, allo window shows you the result as you work. • Individual Picture Controls You can create up to 16 different Picture Controls that you can assign to any image. • Custom Picture Controls You can make your own Picture Controls a

# **Picture Control Utility Download (Updated 2022)**

Picture Control Utility is an application designed to help you tweak and enhance RAW pictures that you capture using Nikon cameras that support NCP and NP2 custom picture controls. Comes with a modern and intuitive interfa interface design with hues of black and gray. The UI is comprised of larger working area and numerous other panels that you can undock and place in a location that meets your working style and preferences. It is necessary examples in this sense include COOLPIX A cameras, all Nikon 1 series cameras, D5, D750, D5000 or D6210. You can import the footage directly from your camera if you do not want to store them to your hard disk. Includes pres set of modifications suitable for various situations, such as Portrait, Monochrome, Flat, Landscape, Vivid, Neutral and Standard. However, you should keep in mind that the utility does enable you to modify the various para open a few more tool panels. For instance, you can set the app to display the histograms of the RGB channels for the pictures you are working on and edit the distribution of the brightness, if necessary. A useful app for e quality and output of the images, then perhaps Picture Control Utility might be the tool to lend you a hand. If you need a user-friendly interface and can live with a couple of limitations, then Picture Control Utility is the D5. Whether you are serious about your photography or just want to make small tweaks to your best pictures, the Picture Control Utility will be a great value for your money and you will be impressed with the number of

============== picture control utility is an utility program designed to enhance your Nikon raw image. This app applies custom Picture Control settings to your raw image during conversion. You can directly import images fr Control presets, such as Portrait, Monochrome, Vivid, Neutral, Standard, Landscape, which are ready to enhance your images after being selected and applied. This app also comes with manual controls for the following parame desired. New features in Picture Control Utility version 2.5: ============== added feature of rotation of the histograms in the screen view by mouse movement. added feature of selection of the histograms in the screen view the histograms in the screen view by mouse movement. added feature of selection of the four channels of the histogram. added feature of sorting the histograms. added feature of frequency of the histograms for the sorting. file is used v2.5c: bug fixes in auto import to terminalA woman suspected of throwing a petrol bomb at the house of David Miranda, partner of journalist Glenn Greenwald, has been remanded in custody in Portugal after being lawyer who represented Hannigan told the Guardian that the asylum seeker had been assaulted, handcuffed and placed in a police van after being arrested on Tuesday night. Hannigan, 31, was escorted into court at 1pm on Wedn evening. In Berlin, Hannigan was interviewed by the judge, but refused to answer questions, claiming not to understand the questions. Miranda, 31

## **What's New In Picture Control Utility?**

# **System Requirements:**

Windows 7, Windows 8/8.1 and Windows 10 (32 and 64 bit) Intel Core i3, Core i5 or Core i7 4 GB RAM 1 GB VRAM 6 GB available space DirectX 11 Operating system: Windows 7, Windows 8/8.1 and Windows 10 (32 and 64 bit)Intel Co warfare has changed

Related links:

<https://indianscanada.com/okayfreedom-1-8-10-12772-crack-free-3264bit/> [http://www.aceportocolom.org/wp-content/uploads/2022/06/ThinkPad\\_Mobile\\_Broadband.pdf](http://www.aceportocolom.org/wp-content/uploads/2022/06/ThinkPad_Mobile_Broadband.pdf) [https://nkrumaists.com/wp-content/uploads/2022/06/Easy\\_ToolBox.pdf](https://nkrumaists.com/wp-content/uploads/2022/06/Easy_ToolBox.pdf) <https://sattology.org/wp-content/uploads/2022/06/SaSync.pdf> [https://elycash.com/upload/files/2022/06/o77HVVGKliiqInCwc9rN\\_08\\_929dbc532fd9bb33abd015b443c0790e\\_file.pdf](https://elycash.com/upload/files/2022/06/o77HVVGKliiqInCwc9rN_08_929dbc532fd9bb33abd015b443c0790e_file.pdf) [https://carlacookiebox.com/wp-content/uploads/2022/06/CompactCalc\\_\\_Keygen\\_Full\\_Version\\_Download\\_3264bit.pdf](https://carlacookiebox.com/wp-content/uploads/2022/06/CompactCalc__Keygen_Full_Version_Download_3264bit.pdf) <http://texvasa.com/?p=1944> [https://supportingyourlocal.com/wp-content/uploads/2022/06/Restore\\_the\\_Show\\_Desktop\\_icon\\_in\\_Quick\\_Launch\\_toolbar.pdf](https://supportingyourlocal.com/wp-content/uploads/2022/06/Restore_the_Show_Desktop_icon_in_Quick_Launch_toolbar.pdf) <https://koalalauncher.com/wp-content/uploads/2022/06/Greeble.pdf> <https://kasujjaelizabeth.com/setupstream-2-8-1-crack-license-code-keygen-mac-win/> <https://kjvreadersbible.com/hiawatha-9-10-crack-3264bit/> <https://unoticket.com/wp-content/uploads/2022/06/heltai.pdf> <https://xiricompany.com/winhandle-browser-crack-patch-with-serial-key-pc-windows/> <http://rsmerchantservices.com/?p=3846> [https://360.com.ng/upload/files/2022/06/N8xZhQq6bYVN3qeSK3B5\\_08\\_929dbc532fd9bb33abd015b443c0790e\\_file.pdf](https://360.com.ng/upload/files/2022/06/N8xZhQq6bYVN3qeSK3B5_08_929dbc532fd9bb33abd015b443c0790e_file.pdf) <http://supreo.fr/wp-content/uploads/2022/06/id2d.pdf> <http://yahwehslove.org/?p=2000> <http://persemediagroup.com/milestones-professional-latest-2022/> <https://stylovoblecena.com/easyscreenshot-free-x64/> [https://thetraditionaltoyboxcompany.com/wp-content/uploads/2022/06/VisionSilk\\_Portable.pdf](https://thetraditionaltoyboxcompany.com/wp-content/uploads/2022/06/VisionSilk_Portable.pdf)